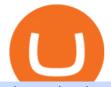

td ameritrade scanner set up how to send money on coinbase advanced trader pro exness metatrader cry

In MetaTrader 5 with Exness, you can experience trading using the hedging mode system. Hedging allows you to open multiple positions, even exact opposite positions, for a trading instrument. Charts & amp; Timeframes Visually monitor real-time price movements in charts of 1-minute to 1-month intervals and up to 21 timeframes simultaneously.

smartcontracts - Solidity swap and liquify BUSD instead of .

https://www.cryptonewsz.com/wp-content/uploads/2019/01/coinbase-review.jpg|||Coinbase Is Adding The Assets Demanded By Customers ...|||1400 x 933

https://daytradingz.com/wp-content/uploads/2019/03/low-float-penny-stock-scan.png|||How To Scan For Low Float Stocks On Thinkorswim Best Exit ...||1352 x 856

Swapzone - Find the Best Exchange Rates

https://mobilecryptotech.com/wp-content/uploads/2019/01/IMG\_20190106\_120945-1.jpg|||Doogee Y8, Y8C,

Y8 Plus Specs, Video Review, Price and Buy|||1920 x 1920

How to send and receive cryptocurrency Coinbase Help

Exness MetaTrader WebTerminal Trading Platforms Exness

 $\label{eq:https://newsharemarket.com/wp-content/uploads/2021/12/106972926-16364849812021-11-09t013129z_7860 \\ 24702_rc2kqq9xi22v_rtrmadp_0_health-coronavirus-usa-children-scaled.jpeg|||They should be a last resort - Sharemarketnews|||2560 x 1706 \\ \end{tabular}$ 

Binance vs. Coinbase vs. CoinSwitch Kuber Comparison

Enter the crypto address, phone number, or email address of the person you would like to send the crypto to. Leave a note (optional). Select Pay with and choose the asset to send the funds from. Select Continue to review the details. Select Send now. Note: All sends to crypto addresses are irreversible. Coinbase mobile app. Tap or Pay. Tap Send.

GameStop (GME) NFT marketplace website updated with creator application form . Some GameStop investors and traders have also begun building positions in Loopring's cryptocurrency leading up to .

https://captainaltcoin.com/wp-content/uploads/2019/11/coinswitch-2048x787.png|||CoinSwitch Review 2020 - Is It Safe and Legit Place To ...|||2048 x 787

https://static.independent.co.uk/s3fs-public/thumbnails/image/2018/05/04/15/bitcoin-price-latest-news-update. jpg|||Bitcoin price rise baffles Wolf of Wall Street as ...||2500 x 1666

Totally FREE Crypto App. Cryptocurrency Prices & amp; Charts & amp; News. Bitcoin - Crypto - Ripple - Ethereum - BTC/USD/EUR Charts. InteractiveCrypto is the best app to track your Bitcoin & amp; Cryptocurrency.

Compare Coinbase vs. CoinSwitch Kuber vs. ZebPay using this comparison chart. Compare price, features, and reviews of the software side-by-side to make the best choice for your business.

CoinSwitch Referral Program While Coinbase provides an avenue for users to earn cryptocurrencies through learning, CoinSwitch provide users with almost the same opportunity, but in a different form. In this case users get to refer new members and earn rewards in bitcoin.

https://easycators.com/wp-content/uploads/Premarket-Range-Indicator-for-Thinkorswim-Aftermarket-Only-M ode.png|||How To Set Up Gap Scanner On Thinkorswim Pps Indicator|||3358 x 2052

Exness brokerage company offers to download and install MetaTrader 4 platform for trading. It allows using popular trading tools, provides indicators for analytics and robots for automation. MT4 can be downloaded via a link on the Exness website. The platform is compatible with iOS, Android and Windows devices.

http://fm.cnbc.com/applications/cnbc.com/resources/img/editorial/2014/08/12/101914026-11-07-11\_lynx\_tele scope.1910x1000.jpg|||The final frontier: Universal space travel|||1910 x 1000

http://www.coinworld.io/wp-content/uploads/2017/06/coinbase1.png|||Bitcoin Cash Split Ledger Nano S | Make Money From Bitcoin ...|||2542 x 1287

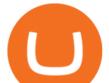

https://u.today/sites/default/files/styles/1200x900/public/2021-01/6244.jpg|||Money Will Flow into Bitcoin as Robinhood Restricts ...|||1200 x 900

Best Cryptocurrency Exchange & amp; Broker Apps. Cryptocurrency exchanges are the most common type of crypto app, and they allow you to buy and sell cryptocurrencies using USD, BTC, ETH and many other .

Just open your Coinbase app, select the crypto and an amount, enter the recipients email address, and hit send. Sending crypto is easy and affordable whether your funds are traveling from across the room or around the world. Buy Bitcoin in just a few minutes Start with as little as \$25 and pay with your bank account or debit card. Get started

https://tickertapecdn.tdameritrade.com/assets/images/pages/lg/sample-setup-snapshot-tt191210\_f1.jpg|||Can You Set Alerts For After Hours In Thinkorswim How To ...||1602 x 868

https://www.brokerage-review.com/images/1/Thinkorswim/thinkorswim-reskin.png|||Thinkorswim (2021)||1920 x 1080

https://diib.com/featuredmembers/wp-content/uploads/2021/04/Easycators2.jpg|||Easycators.com - 5 Star Featured Members|||1400 x 933

https://images.macrumors.com/social/?t=2276350&v=6|||Fidelity Active Trader Pro on M1 MacBook Pro | MacRumors ...||1600 x 900

11 Best Crypto Apps Of 2021 ZenLedger

Videos for Gme+cryptocurrency

https://winningtheme.com/images/technicalanalysis/id0031/AMD\_2020\_04\_03.jpg|||Tutorial how to fund your TD Ameritrade account - Winning ...|||1920 x 1031

https://daytradereview.com/wp-content/uploads/2018/02/Active-Trader-Pro-1024x786.png|||Fidelity Broker Review - Do They Have a Competitive Edge?|||1024 x 786

How to Find Stocks: Scanning the Universe of Stocks i .

A quick 2 minute video showing you how to add funds (deposit money) into your coinbase account so you can buy bitcoin and other crypto currencies. If you don'.

5 Best Cryptocurrency Trading Apps in January 2022

MetaTrader 4 (MT4) Free to download right on our website, Exness provides traders with MetaTrader 4 trading platform for trading currency pairs and other financial instruments through contract for differences (CFDs). Download MetaTrader 4 MetaTrader 4 Main Features Trading Flexibility Experience flexible trading on MetaTrader 4 with Exness.

Portfolio Management and Online Trading: Active Trader Pro.

The Grapevine, Texas-based company's shares surged by 24% to \$163.50 in pre-market trading after The Wall Street Journal reported on GameStop's plans to establish partnerships with cryptocurrency.

https://topratedfirms.com/images/1/Thinkorswim/paper/thinkorswim-paper-trading.png|||Thinkorswim Forex Upl | Forex Robot Dragon Expert Fx||1596 x 1393

Compare Bitcoin IRA vs. Coinbase vs. CoinSwitch Kuber vs. Voyager using this comparison chart. Compare price, features, and reviews of the software side-by-side to make the best choice for your business.

https://viptest.9to5mac.com/wp-content/uploads/sites/6/2017/10/2270-2.jpg?quality=82&strip=all& w=1600|||Can You Day Trade Crypto On Td Ameritrade - What Is TD ...||1600 x 899

Build a Crypto Portfolio - #1 in Security Gemini Crypto

How To Setup a Free Pre-Market Scanner With TD Ameritrade

https://uploads.toptal.io/blog/image/125125/toptal-blog-image-1515640454078-147407b4b096e7a4a678a9d00 66ac379.png|||Investing in Cryptocurrencies: The Ultimate Guide ...|||2500 x 1355

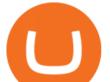

ZeroPro: Advanced Trader Intro - YouTube

MetaTrader is the platform of choice for experienced traders because it features more than 40 built-in, customizable indicators and an economic calendar. Almost any aspect of a chart can be modified to your liking, and the combinations of indicators are potentially infinite. Diversity of assets

Depositing from a U.S. Bank Account (ACH) Open the trading view at pro.coinbase.com/trade. On the left-hand column under Wallet Balance, select Deposit. In the Currency Type field, select USD. Select the Bank Account tab. If you have verified your bank account, it should be listed here under From.

Download MetaTrader 5 from Exness for fast market access

https://i1.wp.com/stocktraderjack.com/wp-content/uploads/2020/12/final-name-make-a-watchlist-penny-stock s-price-under-5-dollars-think-or-swim-timothy-syks-add-watchlist-custom-screener-webull-how-to-find-stock s-scanners-penny-stocks.png?w=1481&ssl=1||How to Set Up Stock Scanners in 3 Easy Steps on Webull ...||1481 x 1008

https://www.brokerage-review.com/images/1/ib/ib-trader-workstation.png|||Interactive Brokers vs TD Ameritrade (2021)|||2558 x 1385

https://d2.alternativeto.net/dist/s/6fee4ff7-af8e-e111-8e48-0025902c7e73\_2\_full.png?format=jpg&width =1200&height=1200&mode=crop|||Stickam Alternatives and Similar Apps and Websites ...|||1200 x 1200

Best Online Stock Broker - Forex Trading Strategies

https://www.trusted-broker-reviews.com/wp-content/uploads/2020/12/Exness-is-a-trusted-broker-1536x1536. png|||Kajian Exness 2021 ++ Penipuan atau tidak? | Ujian broker ...||1536 x 1536

Advanced Charting in ATP Fidelity

https://tickertapecdn.tdameritrade.com/assets/images/pages/lg/2015\_01\_23\_thinkmoney\_shutup\_chart2.jpg|||S hort Strategy Primer: Shut Up and Sell- Ticker Tape|||1200 x 803

Compare Bequant Exchange vs. Coinbase vs. CoinSwitch Kuber vs. Perpetual Protocol using this comparison chart. Compare price, features, and reviews of the software side-by-side to make the best choice for your business.

https://tickertapecdn.tdameritrade.com/assets/images/pages/lg/alt-energy.jpg|||Caution to the Windand Solar, Hydro and Geothermal ...|||1541 x 999

In this video I show some of the different methods of funding your Coinbase account using bank wires and bank transfers.GET A FREE BITCOIN WALLET IN 2 MINUTE.

A Beginners Guide To Options - Trusted Patterns Used By Pros

GameStop (GME) NFT marketplace website updated with creator .

GameStop (GME) Soars on NFT Play - investopedia.com

Reddit users have been gossiping over the idea of a GameStop crypto dividend for months now. One users deep dive suggests GME can do the same thing that Overstock did, while escaping the legal.

Binance Liquid Swap is the name of Binances DEx (Decentralized Exchange). Its a regular-looking DeFi token swapping facility with liquidity pool staking. Its supposed to be DeFi, but it runs on top of the Binance infrastructure, so in the end, its a hybrid DeFi/CeFi platform.

A financial swap is a derivative contract where one party exchanges or "swaps" the cash flows or value of one asset for another.

Not all apps are free. The best ones are rarely free. You need to look at the two types of fees when comparing cryptocurrency apps. First, the monthly subscription of the app. Second, transaction fees and taxes. Features. Dont ignore app features such as mobile app, ease-of-use, customer support, etc. If an app requires intensive training before you can use it, there isnt any need to go for it. Legality. This one is a serious concern.

Investment Pros in Your Area - Dave Ramsey SmartVestor

https://mforex.vn/wp-content/uploads/2021/04/22.png|||HNG DN NG KÝ, NP RÚT TIN, TO TÀI KHON REAL, DEMO ...||1884 x 876

How To Transfer Funds To Coinbase Using Bank Wire And Bank .

The countrys central bank will provide its currency to another country's central bank in whats called a

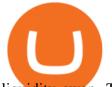

liquidity swap. The lending central bank uses its liquid state currency to buy the liquid state currency of another borrowing central bank at the market exchange rate. The lender then agrees to sell the borrower's currency back at a rate that also includes any interest accrued up to that point on the loan.

https://miro.medium.com/max/1400/1\*0kvGovDytM6ySCtQhYjh0A.png|||How To Move Bitcoin From Coinbase To Blockchain | Make ...|||1400 x 787

https://static.seekingalpha.com/uploads/2019/10/7/42116756-15704989004888525\_origin.png|||Will Market Makers Going To Drive Marijuana Stocks Down Td ...||1163 x 866

Binance Liquid Swap Explained - What Are The Risks? Is It .

https://i.pinimg.com/originals/2b/4a/02/2b4a02bfec9cc1c22c545118946ca930.jpg|||Does Td Ameritrade Have A Stock Screener - STOCKOC|||1906 x 976

How to Create a Pre-Market Scanner on Thinkorswim (TD Ameritrade)Thinkorswim is a very easy and beginner trading platform for day trading. The most popular i.

https://bullishbears.com/wp-content/uploads/2020/01/thinkorswim\_tutorial\_.jpg|||ThinkorSwim Tutorial: How to Use & amp; Setup With Paper Money|||1194 x 868

https://winningtheme.com/images/optionstrategy/id0017/UBER\_earning\_strangle.jpg|||Tutorial how to fund your TD Ameritrade account - Winning ...||1913 x 1030

Exness Metatrader 5 MT5 Trading Platform Exness

https://i.etsystatic.com/23596494/r/il/cbfc58/3037334450/il\_1588xN.3037334450\_ib8h.jpg|||Safemoon Crypto Bitcoin doge coin cryptocurrency gamestop ...||1588 x 1270

https://empirexshop.com/wp-content/uploads/2021/01/GME-Diamond-Hands-Rocket-To-The-Moon-Shirt.jpg| ||GME Diamond Hands Rocket To The Moon Shirt EmpireX Shop|||1140 x 1217

Compare Binance vs. Coinbase vs. CoinSwitch Kuber vs. Ledger Live using this comparison chart. Compare price, features, and reviews of the software side-by-side to make the best choice for your business.

Swap and Liquify (Why its huge long term.) : SafeMoon

GME Stock: The Crypto Recovery Might Be Bad News for GameStop .

https://s3.tradingview.com/x/xqraasIF\_big.png|||What Are Harmonic Patterns Trading Thinkorswim Scripts ...|||2454 x 1177

The cryptocurrency, appropriately called SQUID, surged as high as \$2,861 before falling to \$0 as of Monday, according to CoinMarketCap. The scam, which was reported by Gizmodo, is called a "rug.

OANDA advanced trader

Active Trader Pro is a dynamic trading platform that provides you with customizable tools to help you trade, track the market, see the latest financial news, monitor your portfolio, and more. You can customize your Active Trader Pro experience to adapt to a layout that works best for you.

https://fm.cnbc.com/applications/cnbc.com/resources/img/editorial/2015/10/20/103093008-GettyImages-4742 40696.1910x1000.jpg||Advance Auto Parts could be mulling sale: Report||1910 x 1000

https://www.forexinthai.com/wp-content/uploads/2016/04/How-to-set-up-EA-on-MT4-exness-broker5.jpg|||Ea Forex Exness - Best Forex System 2019|||1362 x 768

GME Stock: What Are the GameStop (GME) Crypto Dividend Rumors .

::: Exclusive offer for TradeZero YouTube Subscribers: Claim 3 months of ZeroPro for free - \$177 in value! https://tradezero.referralrock.com/l/1GDL0E784

https://cryptonewsbtc.org/wp-content/uploads/2021/08/b251Y21zOjdhMTkyYTJjLWQ2MTctNGIwZi04M2N hLTU4MjY2YWI0Y2Y4YzowYWI5NTZkMC00ZWFmLTQ4NjUtYjU5Ny01ZjBlMmNlMTUwZTQ-1140x 815.jpg|||'Dogecoin Killer' Shiba Inu Adds \$11B To Ethereum Founder ...||1140 x 815

Compare Coinbase vs. CoinSwitch Kuber vs. PancakeSwap in 2022

Videos for Advanced+trader+pro

How To Create A Gap Scanner on TD Ameritrade Thinkorswim Scan GappersIf you want to know how to create a Gap Scanner on Thinkorswim, then this video will sho.

https://www.seoclerk.com/pics/000/896/113/09ec8a61167d2ee22788aa918abb7a4e.jpg|||I Will Do Any Photoshop Editing Work Withing 24 Hours for ...|||1270 x 847

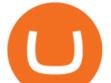

Advanced Trader is a trading platform for a variety of trading strategies. To help you get the most out of it, were ready and waiting to share our tips on how it can best meet your needs. Get on board

One of the largest cryptocurrency exchanges in the world, Coinbase has to be on the list of the best app to buy crypto in 2021. Coinbase is an excellent platform for both new and advanced users, as it has a user-friendly interface where you can trade right from your dashboard and also earn rewards for certain coins.

Top Ranked ETF - How This ETF Ranked First - forbes.com

Swap Farming is a new product from Binance Earn that lets you swap specific token pairs while earning an up to 50% BNB fee rebate. Its simple to take part in, and claiming your rewards is quick to do. Start swapping your tokens today and start earning from our \$1,000,000 BNB rebate pool.

https://i.redd.it/ejg2xg2su3m71.png|||TD AMERITRADE FORCIBLY SOLD 40,000 SHARES OF MY CLOV ...||1948 x 844

Download Exness MetaTrader 4 for PC, iPhone, iPad and Android

How to Deposit Money From Bank Account to Coinbase

Best Crypto Apps for January 2022 Bezinga

https://tickertapecdn.tdameritrade.com/assets/images/pages/lg/scan-universe-of-stocks-tt200304\_f1.jpg|||Day Trading Buying Power Td Ameritrade Swing Trade Scanner|||1887 x 851

https://i.gadgets360cdn.com/large/jio-fiber-main-2\_1576481598755.jpg|||Jio Fiber Set-Top Box: How to Get, Installation, Apps, and ...||1200 x 800

https://trading.in.th/wp-content/uploads/2020/12/-Exness-2048x1063.png||| Exness 2021 - ...|||2048 x 1063 https://topratedfirms.com/images/1/Thinkorswim/td-ameritrade-thinkorswim-review-2.png|||Best Broker for Penny Stock Trading 2019|||1803 x 1356

https://d2.alternativeto.net/dist/s/brainly\_591574\_full.jpg?format=jpg&width=1200&height=1200& amp;mode=crop|||Brainly Alternatives and Similar Apps - AlternativeTo.net|||1200 x 1200

Videos for Exness+metatrader

https://www.thaifrx.com/wp-content/uploads/2021/05/177406146\_3920878231304290\_563892460305797900 7\_n-1024x1024.jpg|| Exness | ...|||1024 x 1024

Exness MetaTrader Mobile Trading Platforms Exness

MetaTrader 4 (MT4) is the worlds leading platform for trading the financial markets, and you can download it right here on the Exness website. Traders of all levels and from all four corners of the globe choose MT4 to trade forex and other financial instruments, utilizing its unique features to get the most out of their trading experience.

Swap Definition & amp; How to Calculate Gains

https://sm.pcmag.com/t/pcmag\_au/news/f/feds-seize/feds-seize-1-billion-in-bitcoin-tied-to-dark-web-marketpl ace\_sduj.1920.jpg|||Feds Seize \$1 Billion in Bitcoin Tied to Dark Web ...|||1820 x 1024

Send Money Online - Your 1st Time Offer Awaits - remitly.com

Funding your account with USD Coinbase Pro Help

How to Deposit Money into Coinbase from a PC or Mobile Device

How To Move Cryptocurrency From Coinbase To Wallet Protrada

Solidity swap and liquify BUSD instead of BNB 0 Long time lurker here, first time poster. When there are fees, normally contracts send tokens or BNB to wallets (i.e. marketing wallet) and auto add liquidity (swapandliquify) in BNB. I am attempting to send replace BNB for both with BUSD.

https://i.pinimg.com/originals/74/08/74/74087423bdfde3ce5f146aaab1cbbe00.png|||Merchants Dynamic Index Tdi Indicator For Thinkorswim ...||1122 x 778

Metatrader Exness is a functional platform for trading in the international financial markets. It is easy to manage, and all instruments are at your fingertips thanks to the mobile version.

https://tickertapecdn.tdameritrade.com/assets/images/pages/md/scan-universe-of-stocks-tt200304\_f3r1.jpg|||H ow to Find Stocks: Scanning the Universe of Stocks i ...||1853 x 922

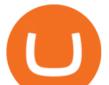

https://i2.wp.com/easycators.com/wp-content/uploads/Ichimoku-Signals-for-Thinkorswim-Chart-and-Sidebar-1.png?fit=3356%2C2028&ssl=1||Setup Scanner Macd Thinkorswim Td Ameritrade Thinkorswim ...||3356 x 2028

Exness Metatrader 4 MT4 Trading Platform Exness

Screener: Stocks. Screeners can help you find securities that match your trading goals. Create and save custom screens based on your trade ideas, or choose a predefined screen to help you get started. Note, Screener results may not include real-time price information and should not be used to determine purchase or sale prices for a securities .

What Is Liquid Swap Binance Support

Compare Coinbase vs. CoinSwitch Kuber vs. TOPBTC vs. Zero Hash using this comparison chart. Compare price, features, and reviews of the software side-by-side to make the best choice for your business.

https://nypost.com/wp-content/uploads/sites/2/2021/04/doge-coin-robinhood-01.jpg?quality=80&strip=al 1&w=1200|||Doge Coin Robinhood - Robinhood Will Soon Allow Users To ...|||1200 x 799

https://assets.bwbx.io/images/users/iqjWHBFdfxIU/ifQm8u30X0WQ/v0/-1x-1.jpg|||Free Transaction Cryptocurrency Trade Bitcoin Futures On ...||2000 x 1333

Why Loopring's Cryptocurrency Is Plummeting Today The.

Im talking about swap and Liquify. Of the 10% tax a portion of that goes towards paying for staff etc. Every time it reaches 500 billion tokens it is swapped for BNB then Liquified into fiat to pay for staff, HQ, marketing, wind turbines, operating costs, etc. This will lower the price of SafeMoon inadvertently.

Ironbeam Futures Contracts - Brokerage Account - ironbeam.com

 $\label{eq:https://d2.alternativeto.net/dist/s/f6d54c64-638a-e011-96f9-0025902c7e73_4_full.png?format=jpg&widt h=1200&height=1200&mode=crop|||CoolTerm Alternatives and Similar Software - AlternativeTo.net||1200 x 1200 \\$ 

The swap and liquify basically sells a portion of SafeMoon supply and buys BUSD/BnB for the Liquidity pools. Why? Well to keep the price stable, you need liquidity ! Now imagine we get some volume moving, the swap and liquify triggers a bit more. I believe its every 500,000,000 coins that it triggers (edited this.)

Compare Binance vs. Coinbase vs. CoinSwitch Kuber using this comparison chart. Compare price, features, and reviews of the software side-by-side to make the best choice for your business.

https://mrcoinpedia.com/wp-content/uploads/2020/01/s-11600.jpg|||12 RX580 GPU Mining Rig 340-360 MH/s Ethereum Mining Rig ...||1060 x 1041

Bitcoin IRA vs. Coinbase vs. CoinSwitch Kuber vs. Voyager .

CNBC host Jim Cramer said Thursday that GameStop Corporation (NYSE: GME) could justify its share price by turning into a cryptocurrency play.

https://1.bp.blogspot.com/-IID9X1vK2WI/Usxk\_kpgvLI/AAAAAAAAAAAAAjA/egHrQRqqugk/s1600/clone+tool.j pg||BrittneyB6: clone tool||1600 x 900

Step 1: Scan the Universe. Take a look at Stock Hacker on the Scan tab of the TD Ameritrade thinkorswim trading platform (see figure 1). Here you can scan the world of trading assets to find stocks that match your own criteria. And with a wide variety of stock analysis filters at your disposal, you can immediately pull up a list of stocks that .

Bitcoin & amp; Cryptocurrency - Prices & amp; Charts & amp; News - Apps on .

GME stock has thrived because of a huge number of retail investors, but they might find cryptocurrency more attractive in the future.

A huge question i always get is how do i find the SWING STOCKS i trade, in today's video i show my free scanner on td ameritrade TOS and how i scan for them,.

The advanced trader program How the program works Opt in Opt in to the advanced trader program using the form below. Fill in the form Qualify Deposit a minimum of US\$10,000 into your OANDA account and trade more than US\$10 million in monthly volume (to qualify for rebates). See qualification terms Benefit

https://www.cryptovantage.com/app/uploads/2020/11/Wealthsimple\_Trade\_logo-2.jpg|||Dogecoin Stock

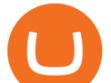

Wealthsimple / Gme Doge Supreme How Getting ...|||1024 x 1024 GameStop Entering NFT and Cryptocurrency Markets as Part of .

10 Best Cryptocurrency Apps for Beginners 2022

https://www.businessinsider.in/photo/78773756/how-to-download-fortnite-on-your-windows-pc-in-a-few-sim ple-steps.jpg?imgsize=176763||How to download 'Fortnite' on your Windows PC in a few ...||1920 x 859 http://alarictrader.com/wp-content/uploads/2017/03/Sterling.png||Sterling Trader Pro 10.4 Update||1280 x 1024

Advanced Technical Analysis Active Trader Pro Active Trader Pro® Charts can give you the power to leverage advanced analytical visualizations to help identify patterns or events. Learn how to access Active Trader Pro's powerful technical analysis tools, select pattern and event criteria, and apply these patterns to your chart.

Today, many investors and traders rely on third-party portfolio trackers to monitor their cryptocurrency investments. Blockfolio is considered the worlds most popular cryptocurrency tracking app. It comes for free and is packed with a variety of useful functionalities. You can keep track of over 10 000 cryptocurrencies traded on over 500 exchanges.

https://topratedfirms.com/images/1/Fidelity/activetraderpro.png|||TastyWorks vs Fidelity [2020]|||1278 x 981

#PreMarket#TOS#Scanner????Sign up for stock alerts by joining the TRADER ALERTS Premium Discord: https://bit.ly/TRADERALERTS\_DiscordUSWMO takes you through how.

https://fm.cnbc.com/applications/cnbc.com/resources/img/editorial/2014/05/13/101669400-12795614153\_dfc 68d6c52\_0.1910x1000.jpg|||F-35: The future for the world's most advanced aircraft|||1910 x 1000

http://cointelegraph.com/storage/uploads/view/0b07a95e9beb2d1e92f1816cdd163711.jpg|||BTC 101: The Beginners Guide to Understanding Bitcoin ...||1779 x 1200

https://miro.medium.com/max/1200/0\*VHj6CF2C9QtyFcFD.|||How To Send Bitcoin Money To Bank Account - Earn-bitcoin ...|||1200 x 813

https://easycators.com/wp-content/uploads/thinkorswim-login-screen-1.jpg|||Supply And Demand Indicator On Td Ameritrade Text Chart ...|||1024 x 924

https://i.pinimg.com/originals/1f/4c/0e/1f4c0eb27fea5184a776e9008df2e5f1.png|||Backtest Forex Exness - Forex Entry Tips|||1579 x 843

Cryptocurrency+apps+free News

How to Deposit Money From Bank Account to Coinbase. 1. Go to Coinbase.com and click on Buy / Sell. The first step is to go to Coinbase.com and log in to your account. You can also use the Coinbase . 2. Add your bank account. 3. Click on Continue. 4. Select your bank account. 5. Log in to your .

Link your bank account to your Coinbase account. Open the Portfolio page. Tap on your USD wallet. Tap on Add Cash. Select Wire Transfer from the available options. Follow the on-screen.

Open the Coinbase Wallet app on your chosen device. Select Send. Type the amount that you intend to transfer. Choose and select the appropriate crypto currency and click Next. A prompt will appear asking you to enter the address where you intend to send the fund. Click Coinbase.

How to Add Active Trader Pro - Fidelity

https://i.pinimg.com/originals/39/f5/01/39f5010940817de9f4f3a25c6fc03f39.jpg|||How To Set Up A Day Trading Account With Td Ameritrade ...|||1080 x 1080

https://d2.alternativeto.net/dist/s/coinpot\_239078\_full.jpg?format=jpg&width=1200&height=1200&mode=crop|||CoinPot Alternatives and Similar Websites and Apps ...||1200 x 1200 Videos for How+to+send+money+on+coinbase

Trade Nearly 24hrs a Day - VIX® Index Options - cboe.com

Coinbase vs. CoinSwitch Kuber vs. ZebPay Comparison

The Wall Street Journal published a report on Jan. 6 indicating that video game retailer GameStop ( NYSE:GME) is gearing up to launch a division centered on cryptocurrency and non-fungible token.

Metatrader Exness is a convenient platform for trading in financial markets. The broker provides MT4 and

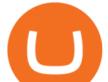

MT5. A trader can support accounts on both platforms simultaneously. Please pay attention when registering an account, for which version it is available. Accounts for different versions are not compatible with unsuitable platforms.

https://tickertapecdn.tdameritrade.com/assets/images/pages/lg/sizzle-index-basics-tt191106\_f1rr.jpg|||Screenin g Stocks with the Sizzle Index: Understanding ...||1570 x 771

Binance vs. Coinbase vs. CoinSwitch Kuber vs. Ledger Live .

https://1.bp.blogspot.com/-zkxVuzzTaqE/Ut7fG9p3d2I/AAAAAAAAAAAAAA/Wr9pttgP8bc/s1600/polaroid.jpg||| BrittneyB6: polaroid collage|||1600 x 1066

https://media.warriortrading.com/2016/10/Fidelity-1.png|||Fidelity Broker Review 2020 - Warrior Trading|||2560 x 1389

Buy, Sell & amp; Store Bitcoin - Buy Bitcoin & amp; Crypto Instantly

https://cdn.stockbrokers.com/uploads/edpq4e4/TD-Ameritrade-thinkorswim-desktop-social-network.png|||Free Binary Options Trading Indicators Thinkscript Editor ...||1611 x 1049

How Do You Find Potential Opportunities in a Huge Market? Scan It

Introducing Swap Farming on Liquid Swap: \$1,000,000 BNB Up.

GameStop Can Justify Its Valuation By Turning Into A '5,000.

Stock Screener - TD Ameritrade

https://tickertapecdn.tdameritrade.com/assets/images/pages/md/thinkorswim-mobile-new-features-tt200727\_f 2\_r.jpg|||thinkorswim® Mobile: Know Your Tools- Ticker Tape|||2688 x 1540

https://www.techwarez.de/wp-content/uploads/2021/04/coinbase-wallet-miner-fee-pending-fix.jpg|||Coinbase Wallet Txnhash PENDING how to fix?!|||1080 x 2400

Squid Game crypto plunges to \$0 after scammers steal millions .

how to deposit money into your coinbase account - YouTube

How to send crypto Coinbase

Exness Metatrader 4 MT4 Trading Platform Exness

Bequant Exchange vs. Coinbase vs. CoinSwitch Kuber vs.

Get Active Trader Pro ® Call a specialist to advance your trading strategy at 800-564-0211. Take action with valuable insights Find trading ideas with real-time alerts Spot trading opportunities in real-time with clear, actionable alerts from Real-Time Analytics.

The Scan tab lets you sync your market scans or a scans resulting watch list from your desktop to any mobile device using thinkorswim and the free TD Ameritrade Mobile Trader App. You can view your synced scan or watch list on your mobile device by logging in to Mobile Trader and accessing the personal watch lists section of the app.

https://c.mql5.com/1/194/20201118\_160104.jpg|||Himmatur Rijal Arifin - LumutBata - Trader's profile ...|||4000 x 3000

https://static.seekingalpha.com/uploads/2015/12/16/saupload\_TT15\_12\_15\_F1-thinkorswim-stock-hacker.jpg| ||Will Bank Stocks Get Extra Juice From A Fed Rate Hike ...|||1531 x 999

https://lh3.googleusercontent.com/7OaP5gC9TtyuZxkS-RojJy5NijIAglFN1dwfJ9BI\_x1I0GZijjGbiV7oFNW6 e4zlay7o=h900|||thinkorswim Mobile - Android Apps on Google Play|||1440 x 900

How To Create A Gap Scanner on Thinkorswim TD Ameritrade .

How to Create a Pre-Market Scanner on Thinkorswim (TD Ameritrade)

Coinbase vs. CoinSwitch Kuber vs. TOPBTC vs. Zero Hash .

https://blog.thetrader.top/wp-content/uploads/2020/09/TOS-EN-kotirovki-bez-zaderzhki-copy.jpg|||How to download TOS without quotes delays | THINKORSWIM FREE|||1920 x 1280

15 Best Cryptocurrency Apps for 2022 Smarts

https://minoritycrypto.com/wp-content/uploads/2021/06/1200\_aHR0cHM6Ly9zMy5jb2ludGVsZWdyYXBoL

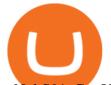

mNvbS91cGxvYWRzLzIwMjEtMDYvOTI3MjUxMWMtOWI5Yy00NGFkLTg0ZDctZGY0MzY2ZGEwZm

QyLmpwZw.jpg|||GME And AMC Stock Surge May Impact Crypto Meme Coins, BTC ...|||1160 x 773

Options Trading Made Easy - Beginner's Guide To Trading

Liquidity Swap Definition What is Liquidity Swap?

Coinbase vs Coinswitch: Two Different Gateways to .

Best trading indicator - Download for free

How to setup a premarket scanner on ThinkorSwim l TOS Stock .

https://cdn.stockbrokers.com/uploads/e5n3qru/TD-Ameritrade-FX-thinkorswim-desktop-FX-Trader.png|||Fore x Trading Using Thinkorswim | Fibonacci Forex Robot V ...||1605 x 1073

Whats the difference between Coinbase, CoinSwitch Kuber, and PancakeSwap? Compare Coinbase vs. CoinSwitch Kuber vs. PancakeSwap in 2022 by cost, reviews, features, integrations, and more

https://tickertapecdn.tdameritrade.com/assets/images/pages/lg/thinkorswim-mobile-new-features-tt200727\_f1. jpg|||thinkorswim® Mobile: Know Your Tools - Ticker Tape|||2732 x 2048

What is Liquid Swap? Liquid Swap is a liquidity pool developed based on the AMM (Automatic Market Maker) principle. It consists of different liquidity pools, and each liquidity pool contains two digital tokens or fiat assets. You can provide liquidity in the pools to become a liquidity provider and earn transaction fees and flexible interest.

https://www.forexstrategieswork.com/wp-content/uploads/2015/11/stochastic-indicator-explained.jpg|||Stochastic Indicator Explained - Advanced Forex Strategies|||1920 x 1050

https://assets.coinbase.com/assets/og-image.95aa5c0bf2df8d4b3ecb54bc784e675c.jpg|||Send money internationally for free | Coinbase|||2400 x 1260

GameStop Corp. GME -4.76% is launching a division to develop a marketplace for nonfungible tokens and establish cryptocurrency partnerships, according to people familiar with its plans, pushing .

Swap and Liquify : SafeMoon

https://exnessforex.org/img/cont/Bonuses\_1.jpg|||All you need to know about Exness bonus|||2667 x 833

Exness MT4 Terminal - Download on PC and mobile

Advanced Trader: Forex and CFD Trading Platform Swissquote

https://tickertapecdn.tdameritrade.com/assets/images/pages/md/how-to-use-thinkorswim-tt200827\_f1.jpg|||The Sweet Suite of thinkorswim® Tools: Simple, Powerf ...||1888 x 886

MetaTrader WebTerminal gives you access to every single instrument Exness offers. From MetaTraders Market Watch, you can monitor real-time prices, spreads and more for every CFD available. Switch between charts with a single click and open new ones instantly whenever you wish. Comprehensive analysis

Metatrader 4 Exness Platform Exness provides an opportunity to trade on several platforms: Metatrader 4, Metatrader 5 and Webterminal. The company also developed One Click Trader a program that allows you to make transactions in just a few seconds. The broker strives to provide its clients with the most exceptional comfort.

How To Scan For Swing Stocks 101 TD Ameritrade ThinkorSwim .

Here are the best apps for trading and investing in cryptocurrencies by category, based on years of research: Best overall and best for beginners: Coinbase. Best for global users and best free demo account: eToro. Best for low fees and best features: Binance. Best for trust: Kraken. Best for earning interest: BlockFi.

https://coindoo.com/wp-content/uploads/2019/02/2.jpg|||How to Withdraw from Coinbase to PayPal - Coindoo|||1245 x 786

Exness MetaTrader 4 Download - A convenient trading platform

TD Ameritrade has one of the best platforms out there for day traders, but it can sometimes be very overwhelming for beginners looking to trade in the stock .

(end of excerpt)